## Renaissance STAR Reports

## **Test Record Report**

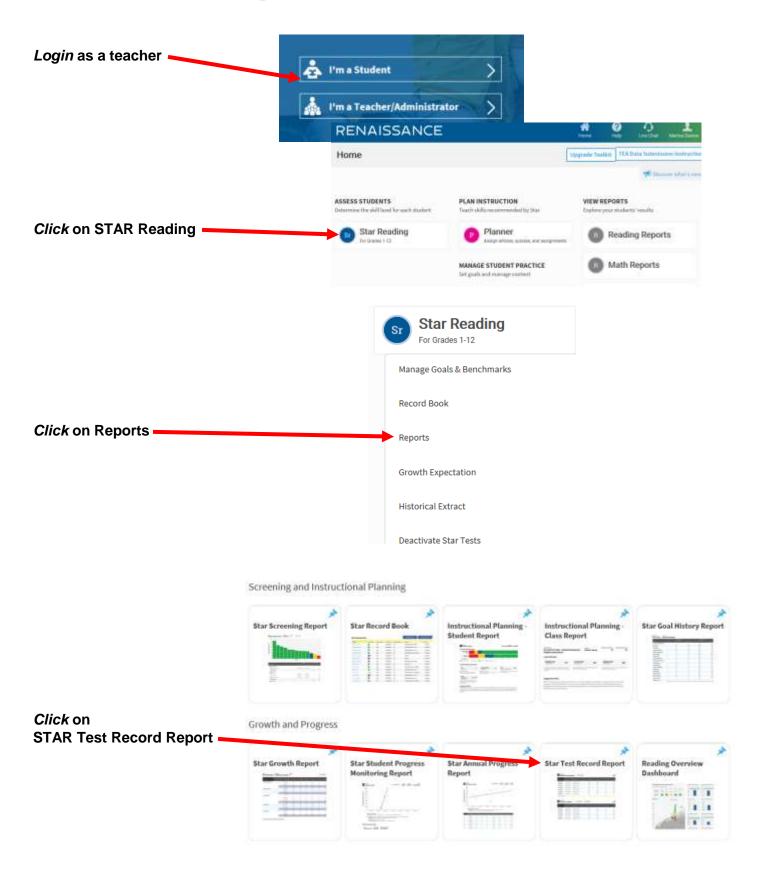

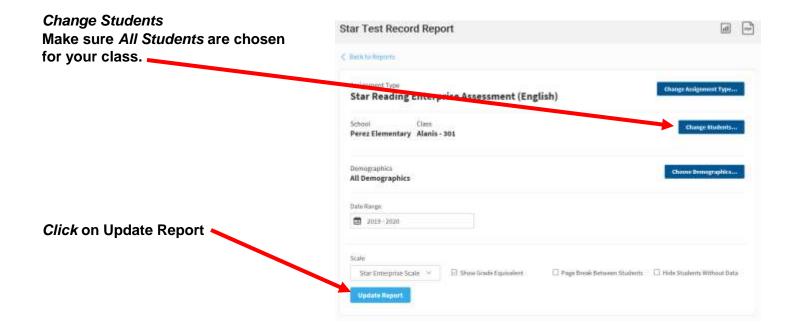

## **Other Helpful STAR Reports**

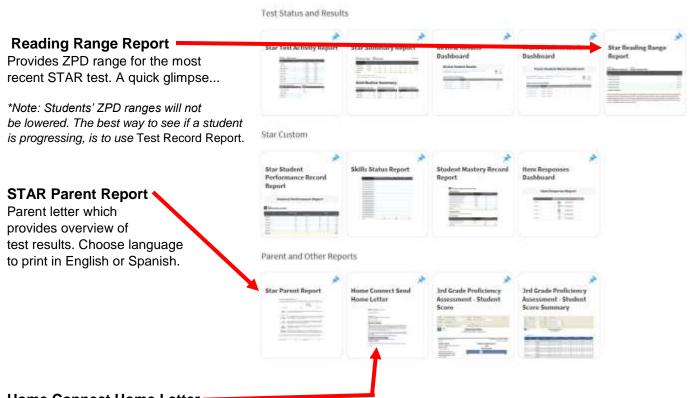

## **Home Connect Home Letter**

Parent letter so parents can check on student progress and sign-up to receive email notifications when child has AR or STAR tested.